## **Uitleg Schadestatus**

Op de Homepagina van NSN krijg je een nieuwe tegel te zien met het kopje "Schade melden - Schadestatus" Door hierop te klikken start de Schadestatus tool.

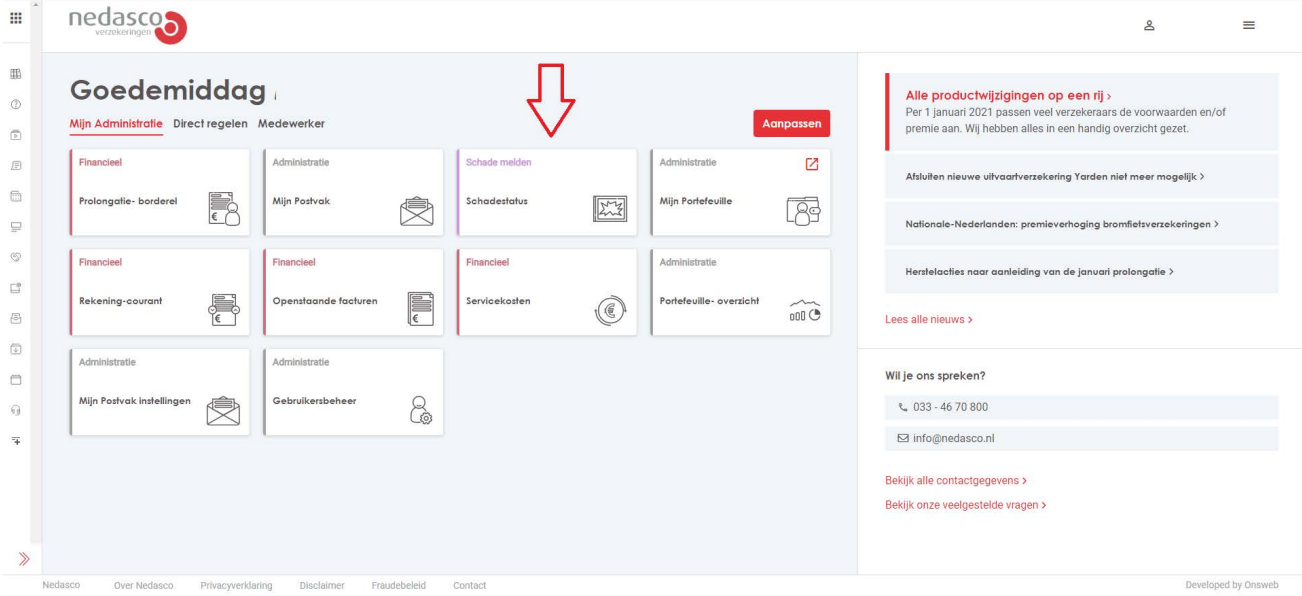

## **Schades terugvinden**

Via de zoekfunctie zijn bestaande schades terug te vinden door te zoeken op klantgegevens OF schadegegevens. Als je wilt zoeken op relatiegegevens, dan voer je de gegevens in waarop je wilt zoeken en klikt op enter.

Wil je zoeken op schadegegevens, voer dan de schadegegevens in en klik op "zoek op schadegegevens"

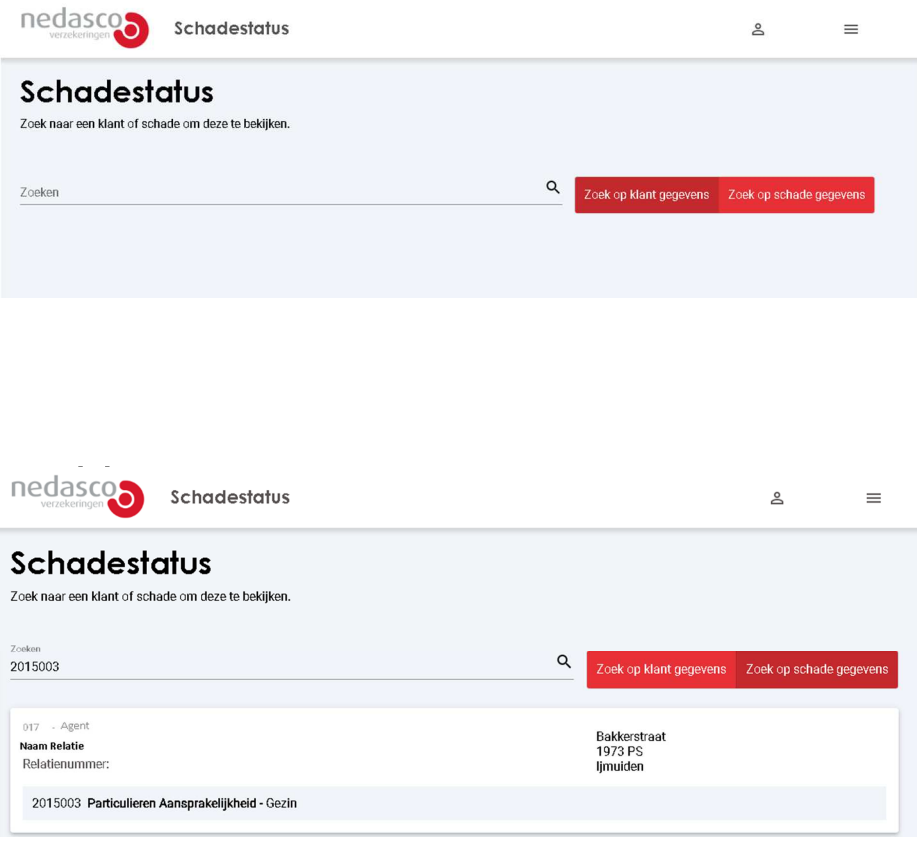

In dit voorbeeld zoeken we op schadegegevens. Hiervoor voer je het schadenummer in. De resultaten worden vanzelf zichtbaar, je hoeft niet op enter te drukken. Door te klikken op het resultaat opent zich de schade in een volgend scherm.

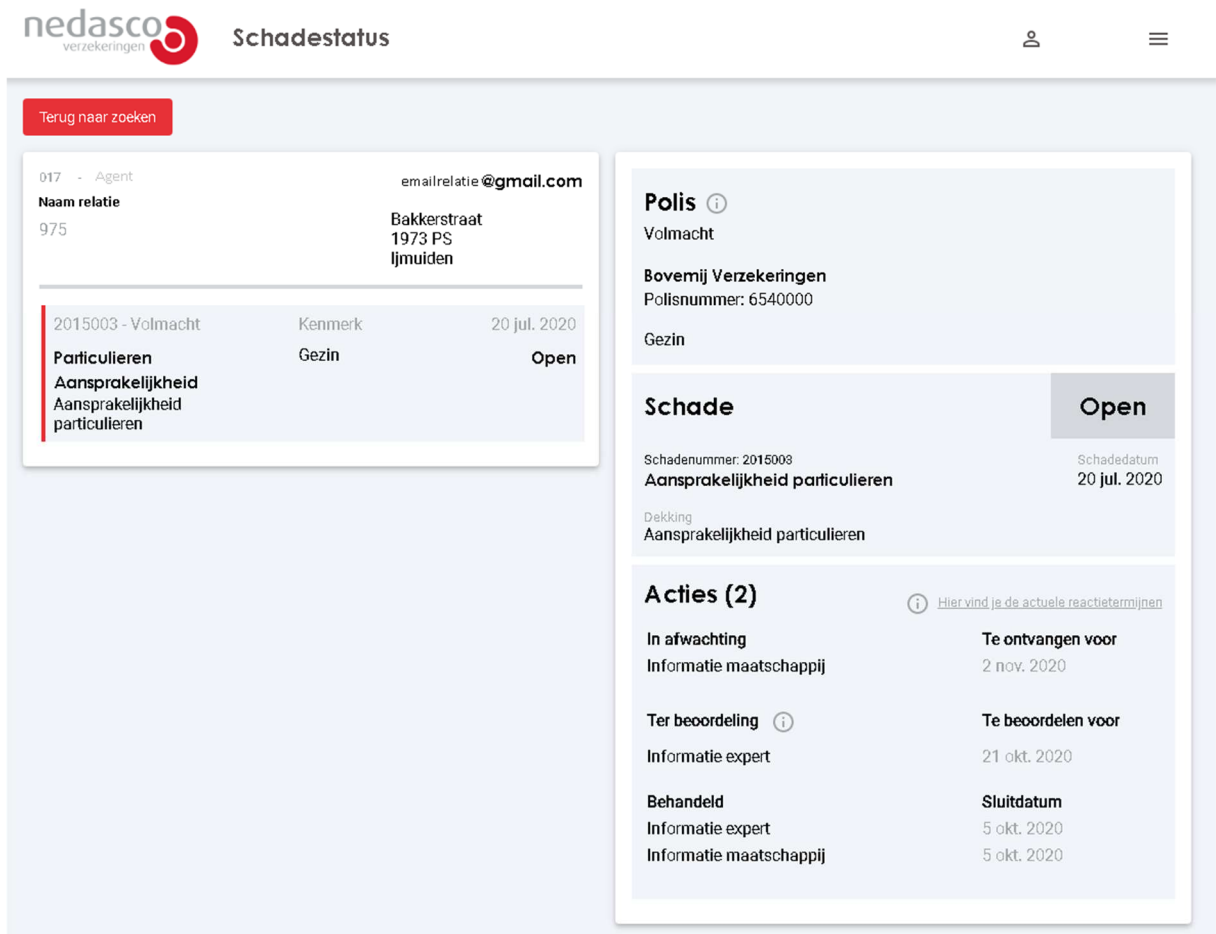

Aan de linkerkant van dit nieuwe scherm zijn de klantgegevens te zien met daar onder alle schades van deze relatie. Hier is ook te zien of de schade nog "open" is of "gesloten".

- 1. Aan de rechterkant is meer informatie over de geselecteerde schade te zien. Met als onderste blok de openstaande "acties" voor dit dossier.
- 2. Het onderste blok is verdeeld in 3 kopjes. Bij "In afwachting" staat van wie of welke informatie wij verwachten en voor welke datum wij dit verwachten. Als op deze datum de verwachte informatie nog niet binnen is zullen wij een bericht naar de betreffende partij sturen.
- 3. Bij "Ter beoordeling" staat wat wij hebben ontvangen, maar nog niet hebben beoordeeld met daar achter de datum wanneer wij dit uiterlijk willen beoordelen.
- 4. Bij het kopje "behandeld" staan de gesloten/behandelde acties met daar achter op welke datum deze behandeld is. Het kan gaan om een actie waarbij wij nog in afwachting waren van stukken of binnengekomen stukken.

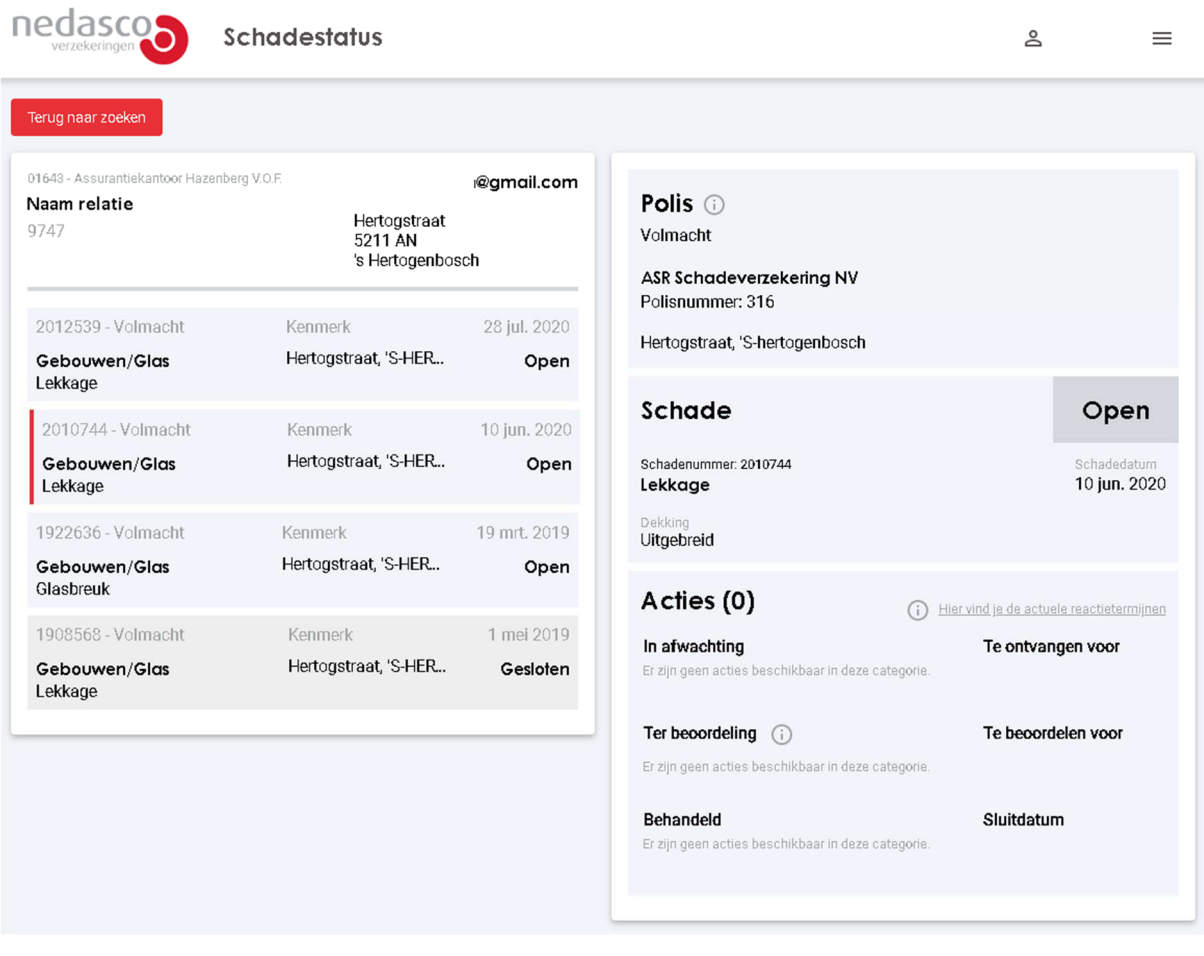

In enkele gevallen (vooral oudere schades) kan het zo zijn dat er geen informatie is ingevuld bij de acties, dit betekend dat deze nog niet op de nieuwe manier zijn behandeld waardoor deze acties nog niet in het dossier zijn gezet. De status is nog niet inzichtelijk via schadestatus In de loop van de tijd zal dit steeds minder voor komen.